# Package: roreviewapi (via r-universe)

# July 10, 2024

Version 0.1.0.024 Description Plumber API to report package structure and function. License GPL-3 URL <https://docs.ropensci.org/roreviewapi>, <https://github.com/ropensci-review-tools/roreviewapi> BugReports <https://github.com/ropensci-review-tools/roreviewapi/issues> **Depends** R  $(>= 4.1.0)$ 

Title Plumber API to report package structure and function

Imports BiocManager, callr, commonmark, fs, gert, ghql, gitcreds, here, httr, jsonlite, logger, magrittr, methods, pkgcheck, plumber, rappdirs, remotes, srr, tictoc, xml2

**Suggests** bspm, knitr, rmarkdown, rvest, test that  $(>= 3.0.0)$ , with r

VignetteBuilder knitr

Remotes ropensci-review-tools/pkgcheck, ropensci-review-tools/srr

Encoding UTF-8

Language en-GB

LazyData true

NeedsCompilation yes

Roxygen list(markdown = TRUE)

RoxygenNote 7.3.1

SystemRequirements gh, dos2unix

Config/testthat/edition 3

Repository https://ropensci.r-universe.dev

RemoteUrl https://github.com/ropensci-review-tools/roreviewapi

RemoteRef main

RemoteSha 4e33cbc60fb220398dbe18f30cb797afb0f3ad43

# <span id="page-1-0"></span>**Contents**

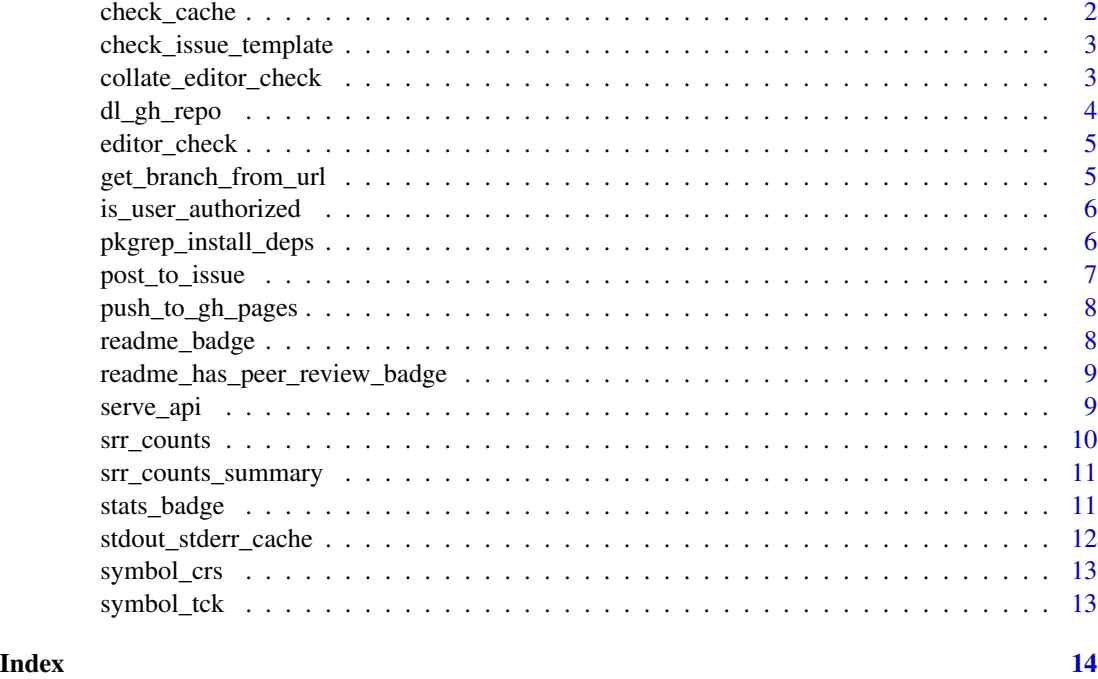

<span id="page-1-1"></span>check\_cache *check\_cache*

# Description

Check whether a package has been cached, and if so, whether commits have been added to the github repo since cached version.

# Usage

```
check_cache(org, repo, cache_dir = fs::path_temp())
```
# Arguments

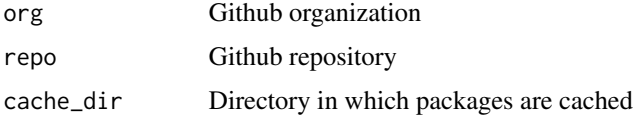

# Value

FALSE If a package has previously been cached, and the github repo has not changed; otherwise TRUE.

#### <span id="page-2-0"></span>Note

This function is not intended to be called directly, and is only exported to enable it to be used within the plumber API.

#### See Also

Other utils: [pkgrep\\_install\\_deps\(](#page-5-1)), [stdout\\_stderr\\_cache\(](#page-11-1)), [symbol\\_crs\(](#page-12-1)), [symbol\\_tck\(](#page-12-2))

<span id="page-2-2"></span>check\_issue\_template *Check template variables in GitHub issue*

#### Description

Check template variables in GitHub issue

# Usage

check\_issue\_template(orgrepo, issue\_num)

#### Arguments

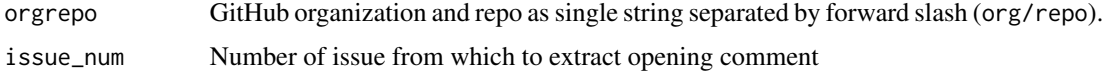

#### Value

Comment as character string

# See Also

```
Other ropensci: is_user_authorized(), push_to_gh_pages(), readme_has_peer_review_badge(),
srr_counts(), srr_counts_summary(), stats_badge()
```
<span id="page-2-1"></span>collate\_editor\_check *Collate list of checks to single concatenated character string*

# Description

Collate list of checks to single concatenated character string

#### Usage

collate\_editor\_check(checks)

### <span id="page-3-0"></span>Arguments

checks Result of pkgcheck: : pgkcheck function

#### Value

Single character

# Note

Exported only for access by plumber; not intended for general external usage.

# See Also

Other main: [editor\\_check\(](#page-4-1)), [serve\\_api\(](#page-8-2))

<span id="page-3-1"></span>dl\_gh\_repo *Download a GitHub repo to local cache*

# Description

Download a GitHub repo to local cache

# Usage

dl\_gh\_repo(u, branch = NULL)

#### Arguments

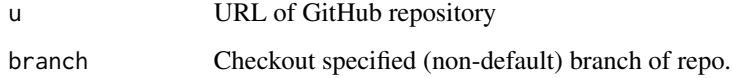

# Value

Path to locally cached '.zip' version of repository

# See Also

Other github: [get\\_branch\\_from\\_url\(](#page-4-2)), [post\\_to\\_issue\(](#page-6-1))

<span id="page-4-1"></span><span id="page-4-0"></span>

#### Description

Body of main 'editorcheck' response

# Usage

editor\_check(repourl, repo, issue\_id, post\_to\_issue = TRUE)

# Arguments

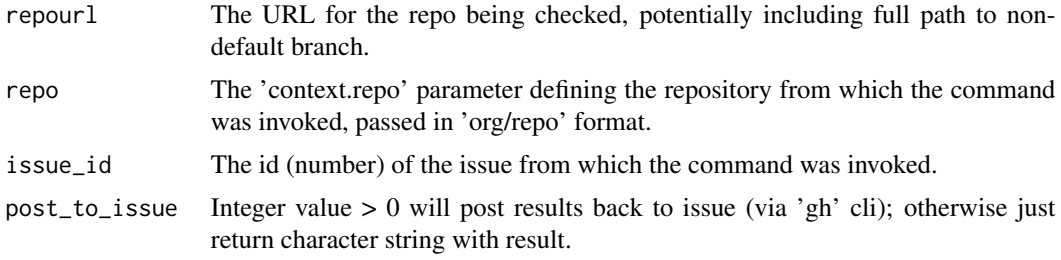

### Value

If !post\_to\_issue, a markdown-formatted response body from static package checks, otherwise URL of the issue comment to which response body has been posted.

#### See Also

Other main: [collate\\_editor\\_check\(](#page-2-1)), [serve\\_api\(](#page-8-2))

<span id="page-4-2"></span>get\_branch\_from\_url *Get branch from a GitHub URL if non-default branch specified there*

# Description

Get branch from a GitHub URL if non-default branch specified there

#### Usage

```
get_branch_from_url(repourl)
```
#### Arguments

repourl Potentially with "/tree/branch\_name" appended

#### <span id="page-5-0"></span>Value

Branch as single string.

#### See Also

Other github: [dl\\_gh\\_repo\(](#page-3-1)), [post\\_to\\_issue\(](#page-6-1))

<span id="page-5-2"></span>is\_user\_authorized *Check whether a user, identified from GitHub API token, is authorized to call endpoints.*

# Description

This function is used only in the **plumber** endpoints, to prevent them being called by unauthorized users.

#### Usage

```
is_user_authorized(secret = NULL)
```
#### Arguments

secret Environment variable PKGCHECK\_TOKEN sent from bot.

# Value

Logical value indicating whether or not a user is authorized.

#### See Also

```
Other ropensci: check_issue_template(), push_to_gh_pages(), readme_has_peer_review_badge(),
srr_counts(), srr_counts_summary(), stats_badge()
```
<span id="page-5-1"></span>pkgrep\_install\_deps *Install all system and package dependencies of an R package*

# Description

Install all system and package dependencies of an R package

# Usage

pkgrep\_install\_deps(path, repo, issue\_id)

# <span id="page-6-0"></span>post\_to\_issue 7

#### Arguments

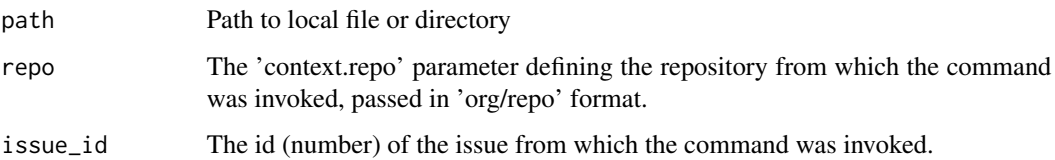

#### Value

Hopefully a character vector of length zero, otherwise a message detailing any R packages unable to be installed.

# See Also

Other utils: [check\\_cache\(](#page-1-1)), [stdout\\_stderr\\_cache\(](#page-11-1)), [symbol\\_crs\(](#page-12-1)), [symbol\\_tck\(](#page-12-2))

<span id="page-6-1"></span>post\_to\_issue *Post review checks to GitHub issue*

# Description

Post review checks to GitHub issue

#### Usage

```
post_to_issue(cmt, repo, issue_id)
```
# Arguments

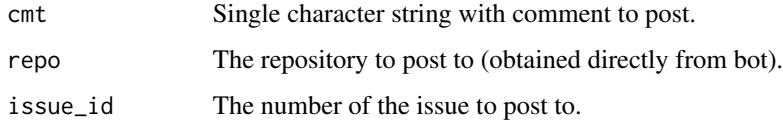

#### Value

URL of the comment within the nominated issue

# See Also

Other github: [dl\\_gh\\_repo\(](#page-3-1)), [get\\_branch\\_from\\_url\(](#page-4-2))

<span id="page-7-1"></span><span id="page-7-0"></span>

# Description

Push static html files to gh-pages branch of this repo to serve via GitHub pages.

# Usage

```
push_to_gh_pages(check)
```
#### Arguments

check Return result of [editor\\_check](#page-4-1) function.

# Value

Vector of two paths containing URLs of the srr and network files.

#### See Also

```
Other ropensci: check_issue_template(), is_user_authorized(), readme_has_peer_review_badge(),
srr_counts(), srr_counts_summary(), stats_badge()
```
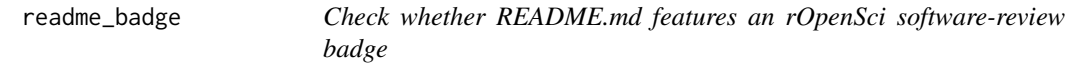

# Description

Check whether README.md features an rOpenSci software-review badge

### Usage

```
readme_badge(repourl, repo = NULL, issue_id = NULL, post_to_issue = TRUE)
```
# Arguments

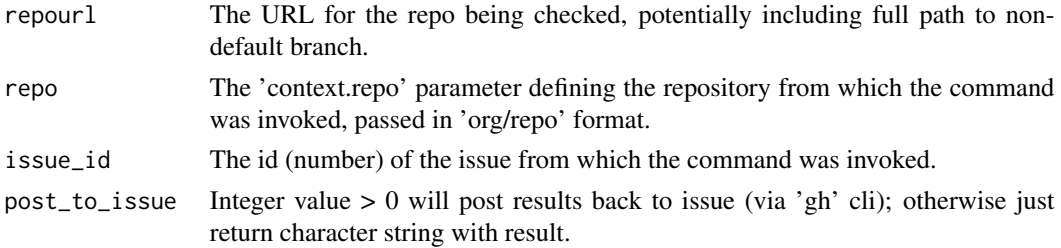

### <span id="page-8-0"></span>Value

A string, empty if the badge was found.

```
readme_has_peer_review_badge
```
*Check whether 'README.md' has a "peer reviewed" badge*

# Description

Check whether 'README.md' has a "peer reviewed" badge

#### Usage

```
readme_has_peer_review_badge(path = getwd(), issue_id = NULL)
```
# Arguments

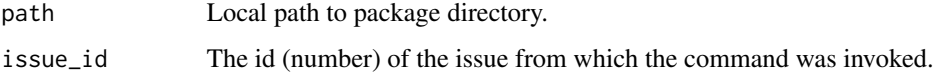

#### Value

A string, empty if the badge was found.

#### See Also

```
Other ropensci: check_issue_template(), is_user_authorized(), push_to_gh_pages(), srr_counts(),
srr_counts_summary(), stats_badge()
```
<span id="page-8-2"></span>serve\_api *serve plumber API to report on packages*

# Description

The API exposes the single POST points of report to download software from the given URL and return a textual analysis of its structure and functionality.

#### Usage

```
serve_api(port = 8000L, cache_dir = NULL, os = "", os_release = "")
```
# <span id="page-9-0"></span>Arguments

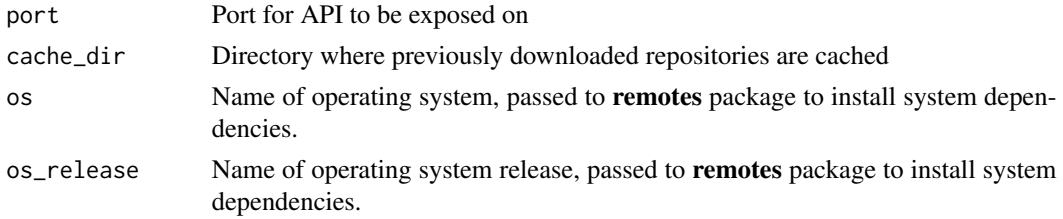

# Value

Nothing; calling this starts a blocking process.

#### See Also

Other main: [collate\\_editor\\_check\(](#page-2-1)), [editor\\_check\(](#page-4-1))

<span id="page-9-1"></span>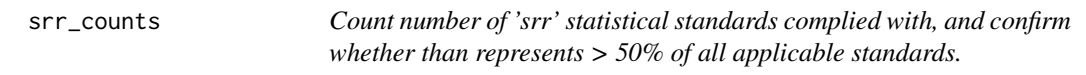

# Description

Count number of 'srr' statistical standards complied with, and confirm whether than represents > 50% of all applicable standards.

#### Usage

```
srr_counts(repourl, repo, issue_id, post_to_issue = TRUE)
```
# Arguments

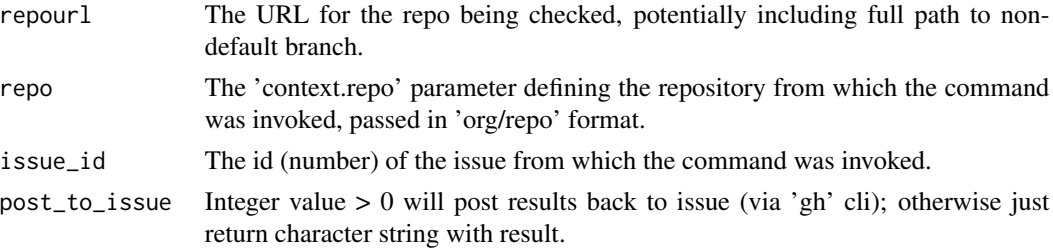

#### Value

Vector of three numbers:

- 1. Number of standards complied with
- 2. Total number of applicable standards
- 3. Number complied with as proportion of total

# <span id="page-10-0"></span>srr\_counts\_summary 11

#### See Also

Other ropensci: [check\\_issue\\_template\(](#page-2-2)), [is\\_user\\_authorized\(](#page-5-2)), [push\\_to\\_gh\\_pages\(](#page-7-1)), [readme\\_has\\_peer\\_review\\_badge\(](#page-8-1)), [srr\\_counts\\_summary\(](#page-10-1)), [stats\\_badge\(](#page-10-2))

<span id="page-10-1"></span>srr\_counts\_summary *Summarise counts of 'srr' standards from full 'srr' report*

#### Description

Summarise counts of 'srr' standards from full 'srr' report

#### Usage

```
srr_counts_summary(srr_rep)
```
#### Arguments

srr\_rep An 'srr' report generated by the srr::srr\_report() function.

#### Value

Character vector with markdown-formatted summary summary of numbers of standards complied with.

# See Also

Other ropensci: [check\\_issue\\_template\(](#page-2-2)), [is\\_user\\_authorized\(](#page-5-2)), [push\\_to\\_gh\\_pages\(](#page-7-1)), [readme\\_has\\_peer\\_review\\_badge\(](#page-8-1)), [srr\\_counts\(](#page-9-1)), [stats\\_badge\(](#page-10-2))

<span id="page-10-2"></span>stats\_badge *Get stats badge grade and standards version for a submission*

# Description

Get stats badge grade and standards version for a submission

# Usage

```
stats_badge(repo = "ropensci/software-review", issue_num = 258)
```
#### Arguments

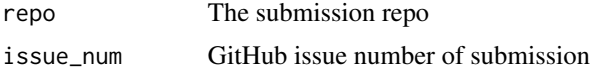

# <span id="page-11-0"></span>Value

A single character containing the label used directly for the issue badge

# See Also

Other ropensci: [check\\_issue\\_template\(](#page-2-2)), [is\\_user\\_authorized\(](#page-5-2)), [push\\_to\\_gh\\_pages\(](#page-7-1)), [readme\\_has\\_peer\\_review\\_badge\(](#page-8-1)), [srr\\_counts\(](#page-9-1)), [srr\\_counts\\_summary\(](#page-10-1))

<span id="page-11-1"></span>stdout\_stderr\_cache *Set up stdout & stderr cache files for* r\_bg *process*

#### Description

Set up stdout & stderr cache files for r\_bg process

#### Usage

```
stdout_stderr_cache(repourl)
```
#### Arguments

repourl The URL of the repo being checked

#### Value

Vector of two strings holding respective local paths to stdout and stderr files for r\_bg process controlling the main [editor\\_check](#page-4-1) function.

#### Note

These files are needed for the callr r\_bg process which controls the main [editor\\_check](#page-4-1) call. See <https://github.com/r-lib/callr/issues/204>. The stdout and stderr pipes from the process are stored in the cache directory so they can be inspected via their own distinct endpoint calls.

#### See Also

Other utils: [check\\_cache\(](#page-1-1)), [pkgrep\\_install\\_deps\(](#page-5-1)), [symbol\\_crs\(](#page-12-1)), [symbol\\_tck\(](#page-12-2))

<span id="page-12-1"></span><span id="page-12-0"></span>

# Description

Cross symbol, exported for direct use in plumber API

# Usage

```
symbol_crs()
```
# See Also

Other utils: [check\\_cache\(](#page-1-1)), [pkgrep\\_install\\_deps\(](#page-5-1)), [stdout\\_stderr\\_cache\(](#page-11-1)), [symbol\\_tck\(](#page-12-2))

<span id="page-12-2"></span>symbol\_tck *Tick symbol, exported for direct use in plumber API*

# Description

Tick symbol, exported for direct use in plumber API

#### Usage

```
symbol_tck()
```
# See Also

Other utils: [check\\_cache\(](#page-1-1)), [pkgrep\\_install\\_deps\(](#page-5-1)), [stdout\\_stderr\\_cache\(](#page-11-1)), [symbol\\_crs\(](#page-12-1))

# <span id="page-13-0"></span>Index

```
∗ github
    dl_gh_repo, 4
    get_branch_from_url, 5
    post_to_issue, 7
∗ main
    collate_editor_check, 3
    editor_check, 5
    serve_api, 9
∗ ropensci
    check_issue_template, 3
    is_user_authorized, 6
    push_to_gh_pages, 8
    readme_has_peer_review_badge, 9
    srr_counts, 10
    srr_counts_summary, 11
    stats_badge, 11
∗ utils
    check_cache, 2
    pkgrep_install_deps, 6
    stdout_stderr_cache, 12
    symbol_crs, 13
    symbol_tck, 13
check_cache, 2, 7, 12, 13
check_issue_template, 3, 6, 8, 9, 11, 12
collate_editor_check, 3, 5, 10
dl_gh_repo, 4, 6, 7
editor_check, 4, 5, 8, 10, 12
get_branch_from_url, 4, 5, 7
is_user_authorized, 3, 6, 8, 9, 11, 12
pkgrep_install_deps, 3, 6, 12, 13
post_to_issue, 4, 6, 7
push_to_gh_pages, 3, 6, 8, 9, 11, 12
readme_badge, 8
```
readme\_has\_peer\_review\_badge, *[3](#page-2-0)*, *[6](#page-5-0)*, *[8](#page-7-0)*, [9,](#page-8-0) *[11,](#page-10-0) [12](#page-11-0)* serve\_api, *[4,](#page-3-0) [5](#page-4-0)*, [9](#page-8-0) srr\_counts, *[3](#page-2-0)*, *[6](#page-5-0)*, *[8,](#page-7-0) [9](#page-8-0)*, [10,](#page-9-0) *[11,](#page-10-0) [12](#page-11-0)* srr\_counts\_summary, *[3](#page-2-0)*, *[6](#page-5-0)*, *[8,](#page-7-0) [9](#page-8-0)*, *[11](#page-10-0)*, [11,](#page-10-0) *[12](#page-11-0)* stats\_badge, *[3](#page-2-0)*, *[6](#page-5-0)*, *[8,](#page-7-0) [9](#page-8-0)*, *[11](#page-10-0)*, [11](#page-10-0) stdout\_stderr\_cache, *[3](#page-2-0)*, *[7](#page-6-0)*, [12,](#page-11-0) *[13](#page-12-0)* symbol\_crs, *[3](#page-2-0)*, *[7](#page-6-0)*, *[12,](#page-11-0) [13](#page-12-0)*, [13](#page-12-0) symbol\_tck, *[3](#page-2-0)*, *[7](#page-6-0)*, *[12,](#page-11-0) [13](#page-12-0)*, [13](#page-12-0)